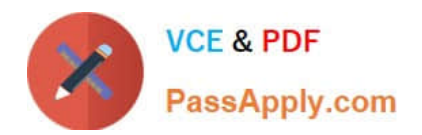

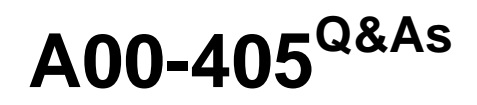

SAS Viya 3.5 Natural Language Processing and Computer Vision

# **Pass SASInstitute A00-405 Exam with 100% Guarantee**

Free Download Real Questions & Answers **PDF** and **VCE** file from:

**https://www.passapply.com/a00-405.html**

# 100% Passing Guarantee 100% Money Back Assurance

Following Questions and Answers are all new published by SASInstitute Official Exam Center

**8 Instant Download After Purchase** 

- **63 100% Money Back Guarantee**
- 365 Days Free Update
- 800,000+ Satisfied Customers

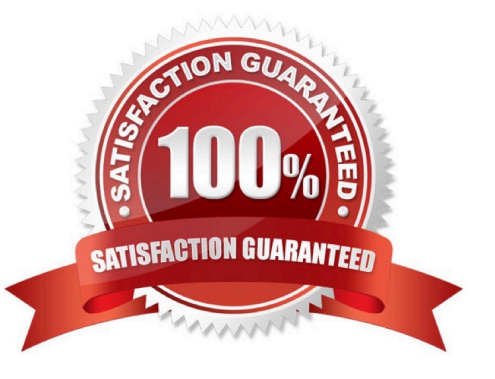

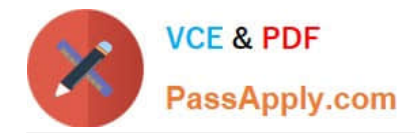

## **QUESTION 1**

Consider the CONCEPT rule:

CONCEPT:red@A

Which choice represents a possible result from this CONCEPT rule?

- A. Redraw begins with the word red and then matches any set of alpha characters
- B. Reds, a plural variant of the noun red
- C. Redness a noun having red as a root word
- D. Redder, a variant of the adjective red

Correct Answer: D

# **QUESTION 2**

What is the primary purpose of the Topics node?

- A. Document clustering
- B. Supervised categorization
- C. Information retrieval
- D. Unsupervised categorization

Correct Answer: D

#### **QUESTION 3**

Which statements are TRUE about importing SAS Contextual Analysis projects into SAS Visual Text Analytics when creating a new project? (Choose two)

- A. All custom concept and some predefined concept settings are imported
- B. All machine generated topics and sentiment scores are imported
- C. All custom categories are imported
- D. All sentiment classification and probability scores are imported

Correct Answer: BC

#### **QUESTION 4**

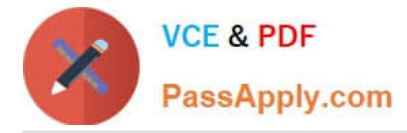

Which statement is TRUE regarding the impact of node placement"?

A. When a Concept node appears after a Text Parsing node, only kept terms derived by the Text Parsing node can be used in concept creation

B. When a Concept node is placed after a Text Parsing node: the term table is affected by the concepts defined in the Concept node and the concepts impact every node that follows the Concept node

C. When the Concept node appears before the Text Parsing node in the pipeline, the spell- checking features of the Concept node produce parent and child terms that show up as synonyms in the term table created by the Text Parsing node

D. When a Concept node is placed before a Text Parsing node the term table is affected by the concepts defined in the Concept node and the concepts impact every node that follows the Text Parsing node

Correct Answer: C

### **QUESTION 5**

Which statement is TRUE about the QN modifier as it is used in the LITI language?

- A. The @N modifier is a NOT (negation) modifier
- B. The @N modifier is available in all concept rules
- C. The @N modifier expands a noun term to include all noun stemmed variants of the term
- D. The @N modifier specifies the starting byte location N where a word should be found

Correct Answer: A

[A00-405 Practice Test](https://www.passapply.com/a00-405.html) [A00-405 Exam Questions](https://www.passapply.com/a00-405.html) [A00-405 Braindumps](https://www.passapply.com/a00-405.html)